# **Das Eurescom-Pilotprojekt P416**

Autor(en): **Berger, Peter**

Objekttyp: **Article**

Zeitschrift: **Comtec : Informations- und Telekommunikationstechnologie = information and telecommunication technology**

Band (Jahr): **76 (1998)**

Heft 3

PDF erstellt am: **30.04.2024**

Persistenter Link: <https://doi.org/10.5169/seals-877287>

## **Nutzungsbedingungen**

Die ETH-Bibliothek ist Anbieterin der digitalisierten Zeitschriften. Sie besitzt keine Urheberrechte an den Inhalten der Zeitschriften. Die Rechte liegen in der Regel bei den Herausgebern. Die auf der Plattform e-periodica veröffentlichten Dokumente stehen für nicht-kommerzielle Zwecke in Lehre und Forschung sowie für die private Nutzung frei zur Verfügung. Einzelne Dateien oder Ausdrucke aus diesem Angebot können zusammen mit diesen Nutzungsbedingungen und den korrekten Herkunftsbezeichnungen weitergegeben werden.

Das Veröffentlichen von Bildern in Print- und Online-Publikationen ist nur mit vorheriger Genehmigung der Rechteinhaber erlaubt. Die systematische Speicherung von Teilen des elektronischen Angebots auf anderen Servern bedarf ebenfalls des schriftlichen Einverständnisses der Rechteinhaber.

## **Haftungsausschluss**

Alle Angaben erfolgen ohne Gewähr für Vollständigkeit oder Richtigkeit. Es wird keine Haftung übernommen für Schäden durch die Verwendung von Informationen aus diesem Online-Angebot oder durch das Fehlen von Informationen. Dies gilt auch für Inhalte Dritter, die über dieses Angebot zugänglich sind.

Ein Dienst der ETH-Bibliothek ETH Zürich, Rämistrasse 101, 8092 Zürich, Schweiz, www.library.ethz.ch

# **http://www.e-periodica.ch**

Neue Technologie für das paneuropäische Nummernverzeichnis

# Das Eurescom-Pilotprojekt P416

Das heute im Einsatz stehende Zugangsprotokoll E.115 zu ausländischen Kunden- oder Abonnentenverzeichnissen kann die zukünftigen Anforderungen einer Welt, in der sich Telefonie- und Datennetze immer weiter integrieren, nicht erfüllen. Aus diesem Grunde entwickelte die europäische Dachorganisation der Nummernverzeichnisanbieter, EIDQ, die neue Dienstbeschreibung F.510, die Ende 1997 von der ITU verabschiedet wurde. Das Eurescom-Projekt P416, Phase 2, hatte das Ziel, einen Pilotversuch für diesen Dienst mit dem ISO/ITU-Protokollsatz X.500 durchzuführen.

ie rasante Entwicklung von neuen<br>
Möglichkeiten im Telekommunikationsbusiness mit den darin enthaltenen Erosionen in den traditionel-Aktivitätsfeldern zeigt eine Tendenz

### PETER BERGER, BERN

weg von reinen Datenübertragungsdiensten hin zu Mehrwertdiensten. In Zukunft wird das Business mit dem Inhalt (Content) eine immer wichtigere Rolle im Telekommunikationsmarkt spielen. Dies haben auch die öffentlichen dienstbetreiber (PNO) in Betracht zu ziehen, wenn sie ihren Marktanteil halten wollen.

Verzeichnisdienste spielen in einem liberalisierten Umfeld eine wichtige Rolle. Auch bei ihnen ist Wettbewerb möglich. In Zukunft wird es mehr als einen Anbieter von Telefondiensten geben. Ein Teil der Anschlüsse wird ständig fluktuieren. In der ersten Zeit wird sich bei einem Wechsel des Dienstanbieters auch die Anschlussnummer ändern. Der Bedarf an Verzeichnisdiensten wird in dieser Zeit stark anwachsen.

Um den Herausforderungen der Zukunft an ein profitables Business gerecht zu werden, bedarf es grosser Anstrengungen. Ein zukünftiger Verzeichnisdienst muss erstens über eine kostenoptimierte technische Infrastruktur verfügen, zweitens muss der Dienst allen heutigen und zukünftigen Kundenanforderungen entsprechen. Dies heisst zum Beispiel, dass zukünftige Verzeichnisdienste E-Mailund WWW-Adressen anbieten sollten und vielleicht sogar elektronische Schlüs-<br>sel.

#### Der Swisscom-Dienst ETV

Das Swisscom-Produktehaus Data & timedia, Directories, betreibt mit dem Verzeichnisdienst ETV einen Auskunfts-(White Pages), der sowohl für die Operatordienste der Swisscom wie auch für Swisscom-externe Benutzer und Benutzerinnen zugänglich ist. Das ETV-Verzeichnis und die Verzeichnisse in anderen Ländern basieren auf proprietären tenbankapplikationen, um die landesspezifischen Bedürfnisse möglichst gut abdecken zu können.

Um in Zukunft konkurrenzfähig zu bleiben und um seinen Kunden neue Funktionen anbieten zu können, fördert Data & Multimedia, Directories, Aktivitäten, die sich mit der Weiterentwicklung seines Dienstes befassen. Data & Multimedia. Directories, unterstützte den hier beschriebenen Pilotversuch mit 50%, die

andere Hälfte wurde von der europäischen Forschungsorganisation Eurescom aufgebracht.

## Der Zugang zu anderen (internationalen) Anbietern

Die nationalen White-Pages-Verzeichnissysteme sind mit weiteren Verzeichnisanbietern über X.28 und dem E.115-Protokoll international vernetzt.

#### ITU-T-Empfehlung E.115

Die ITU-T-Empfehlung E.115 beschreibt das heute eingesetzte Protokoll. Zurzeit ist Version 1 von E.115 in der Anwendung. Durch neue Dienste, wie zum Beispiel E-Mail, sind zusätzliche Bedürfnisse entstanden, die durch E.115 nicht oder nur schwerfällig abgedeckt werden können. Eine Erweiterung von E.115 wird wegen des eingeschränkten Einsatzbereichs von E.115 nicht in Erwägung gezogen. Die damit verbundenen Software-Entwicklungskosten werden als zu hoch erachtet. Um diese zu reduzieren, will EIDQ in Zukunft auf breiter abgestützte Standards wie zum Beispiel X.500 zen.

## EIDQ

Der europäische Austausch von Verzeichnisinformationen wird koordiniert durch das European-International-Directory-Query-Forum, EIDQ2. Die EIDQ-Zusammenarbeit basiert auf einem Memorandum of Understanding, MoU. EIDQ hat

<sup>1</sup> ITU, http://www.itu.ch EIDQ, http://www.eidq.org

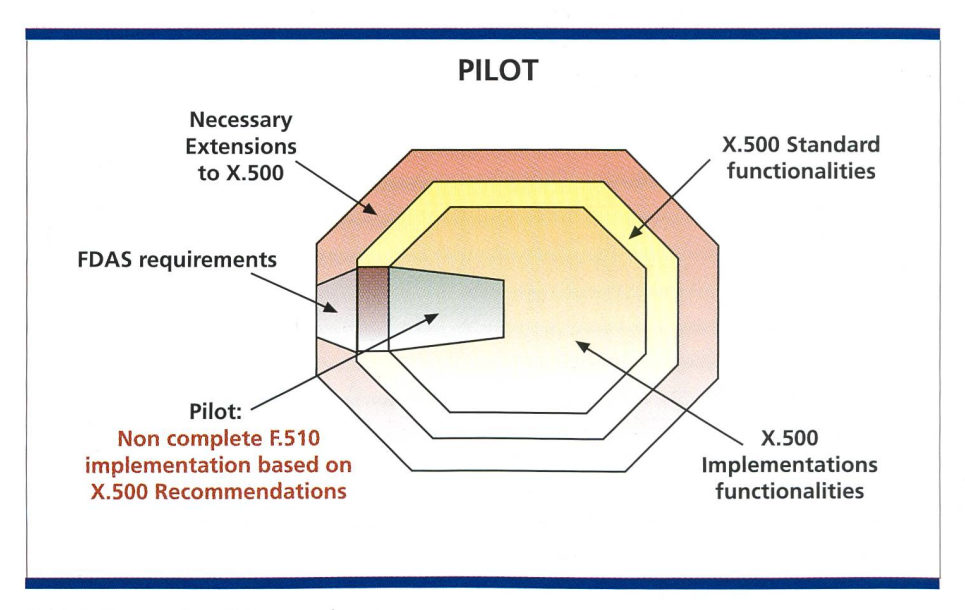

Bild 1. Scope des Pilotversuchs.

sich zum Ziel gesetzt, in einem ersten Schritt die zukünftigen EIDQ-Anforderungen in einer protokollneutralen cedefinition zu beschreiben und diese als ITU-Empfehlung (F.510) herauszubringen. In einem weiteren Schritt sollen dann ein möglichst standardisiertes Computer-Kommunikationsprotokoll ausgewählt und die F.510-Anforderungen in einem protokollbezogenen Profil beschrieben werden.

#### FDAS

Die EIDQ-Subgruppe «Future Directory Assistance Service», FDAS, befasst sich mit der Weiterentwicklung der EIDQ-Dienstes.

Ein erster Schritt dazu ist die protokollneutrale Spezifikation des zukünftigen EIDQ-Service, der im Dokument mendation F.510: Automated Directory Assistance, White Pages Service Definition» beschrieben wird. F.510 ist seit Dezember 1997 eine offizielle ITU-Empfehlung.

Ein weiterer Schritt ist die Auswahl oder Neuspezifikation eines munikationsprotokolls. Als Computer-Kommunikationsprotokoll für F.510 kommt wahrscheinlich nur X.500 in Frage. Leider kann der F.510-Service mit der heute existierenden Empfehlung X.500 1993 (97) nicht erreicht werden. Erweiterungen in X.500 sind notwendig, um den F.510-Dienst vollständig zu plementieren. Dieser Prozess ist nun im Gange.

Als letzter Schritt vor einer Implementierung ist es notwendig, den F.510-Service in einem protokollspezifischen Profil zu definieren. FDAS hat erste Versionen nes X.500-Profils entwickelt und wird dieses, parallel mit den geplanten X.500- Erweiterungen, an die neuen Möglichkeiten anpassen.

## FDAS F.510 Pilotversuch

Um die Frage des Protokolls klären zu können, fand es die EIDQ-FDAS-Gruppe sinnvoll, ein Profil, basierend auf X.500 93, zu definieren und in einem Pilotversuch einem breiteren Publikum zu zeigen, was F.510 anbietet. Auch wollte man herausfinden, welche F.510-Funktionen sich bereits mit X.500 93 decken lassen und welche nicht. Ausserdem wurde es als sehr wichtig erachtet, dass der F.510-Dienst an reellen mentationen geprüft wird, damit konzeptionelle Fehler möglichst früh erkannt und korrigiert werden können. Dieser

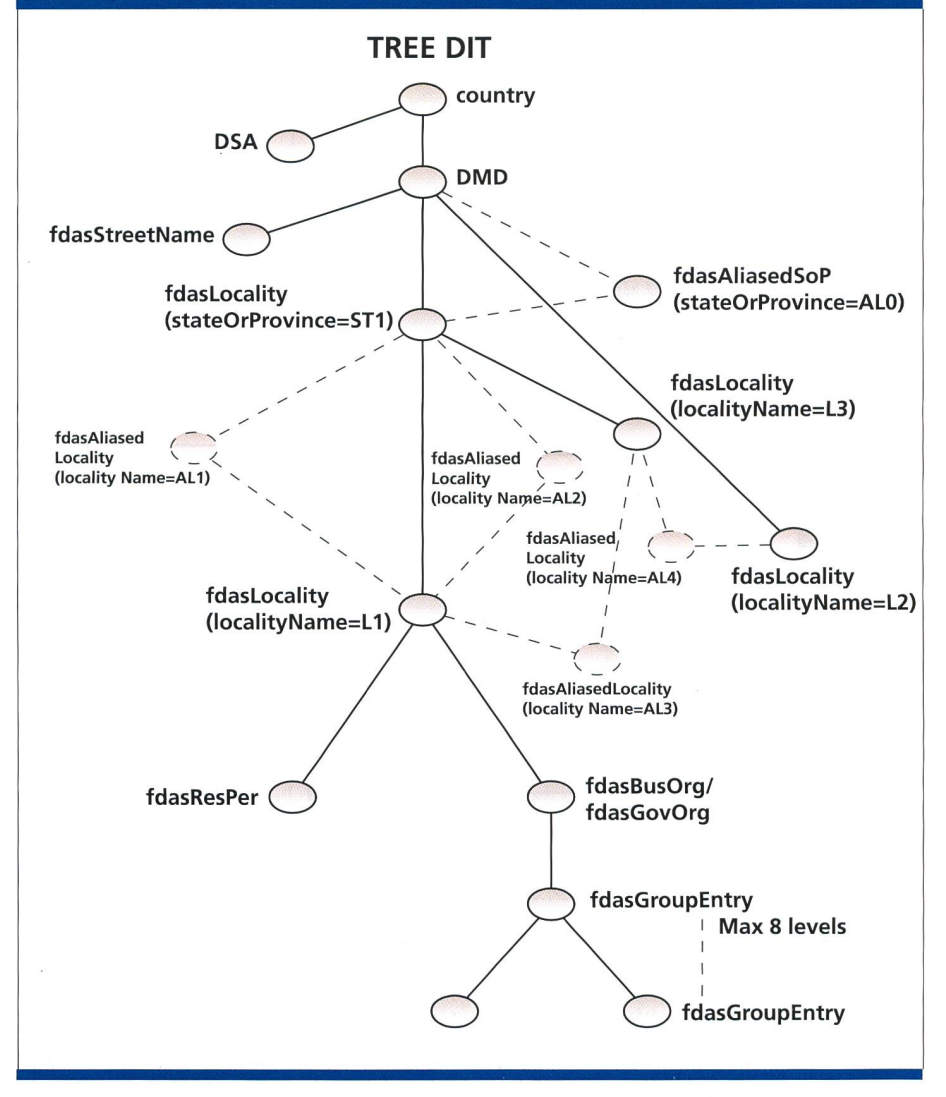

Bild 2. Directory Information Tree DIT des FDAS-Profils.

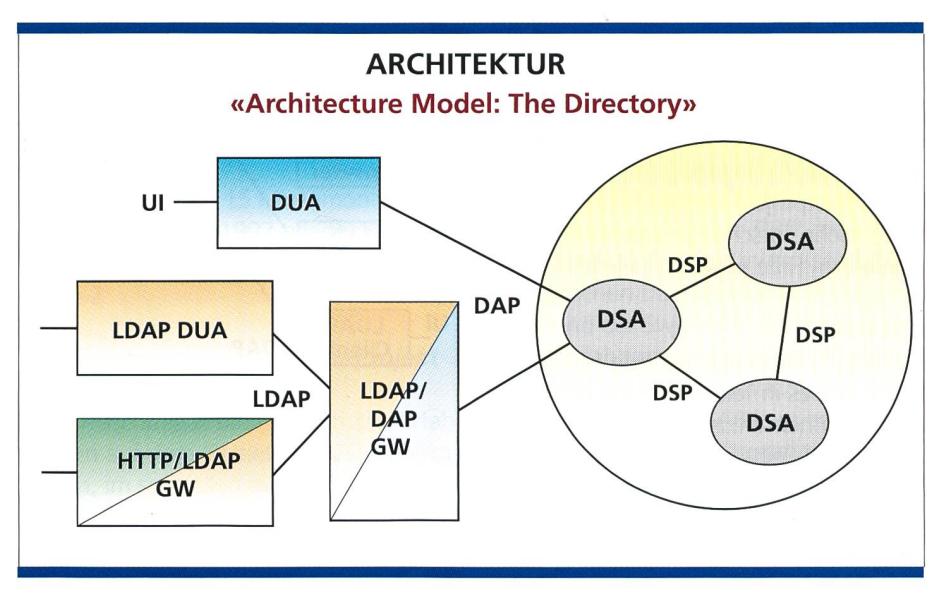

Bild 3. Übersicht Architektur.

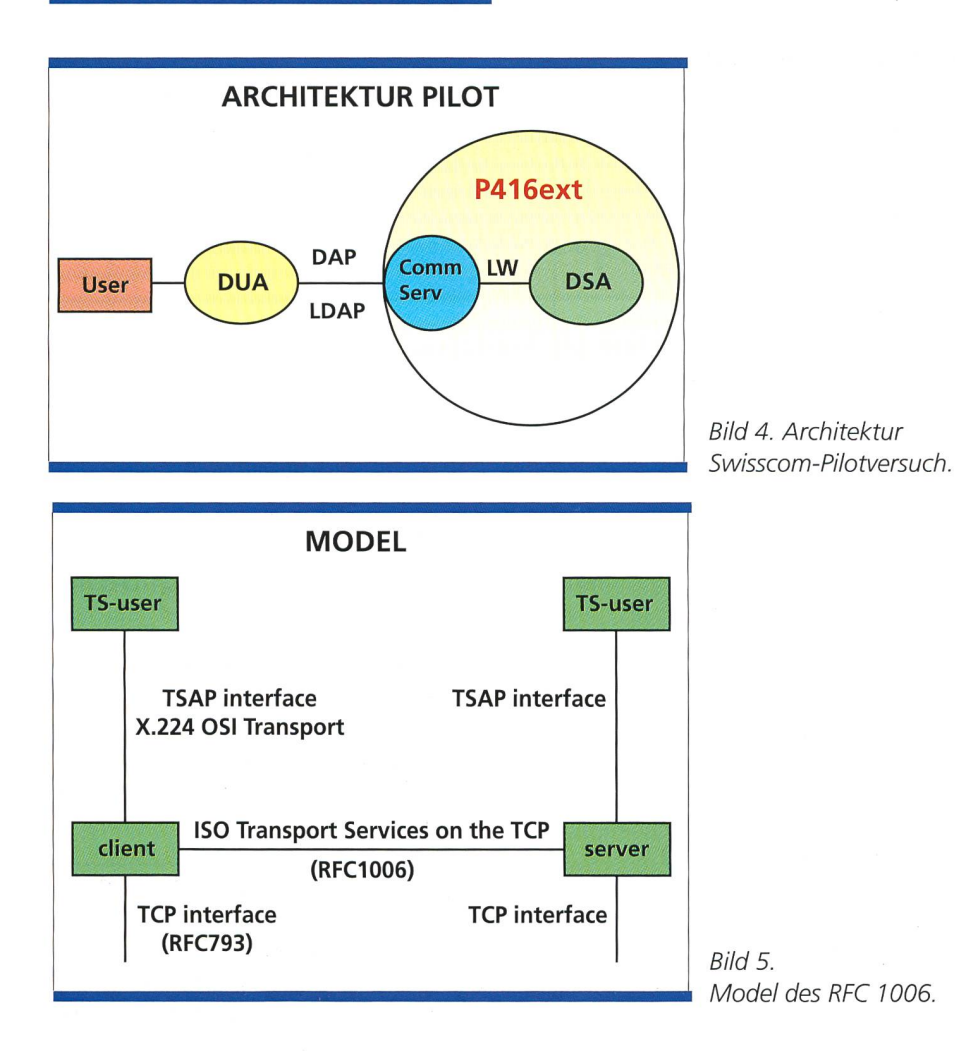

Weg entspricht im wesentlichen dem Vorgehen bei der Standardisierung der Internet-Standards, für welche immer erst zwei funktionsfähige Implementationen verlangt werden, bevor sie als RFC-Standard verabschiedet werden können. Es war von Anfang an klar, dass sich F.510 mit X.500 93 nicht vollständig plementieren lässt (Bild 1). Für viele Funktionen, die von X.500 93 nicht rekt unterstützt werden, wurden Bypass-Lösungen gefunden, die es erlaubten, diese trotzdem auf einem X.500-93-System abzubilden.

Da EIDQ über keine eigenen Ressourcen für ein Pilotprojekt verfügt, wurde die europäische Forschungsorganisation Eurescom um Hilfe ersucht.

#### Eurescom

Eurescom<sup>3</sup>, European Institute for Research Studies in Telecommunications, ist ein Zusammenschluss von europäischen Netzwerkbetreibern, um Studien und Entwicklungsprojekte von allgemeinem Interesse gemeinsam durchführen zu

<sup>3</sup> Eurescom, http://www.eurescom.de

können. Da praktisch alle EIDQ-Unterzeichner auch gleichzeitig Mitglied von Eurescom sind und EIDQ über keine finanziellen Mittel verfügt, war es naheliegend, Eurescom um Mithilfe bei Pilotversuchsprojekten zu bitten.

#### Pilotprojekt P416 Phase <sup>1</sup>

Eurescom führte in der Vergangenheit bereits drei Projekte mit X.500-Verzeichnisdiensten durch: P233, P309 und P416 Phase 1. Das gemeinsame Ziel dieser jekte war der Aufbau einer Versuchsplattform eines zukünftigen, X.500-basierenden Verzeichnisdienstes. Wichtige X.500-Projekte der letzten Jahre waren, in chronologischer Reihenfolge, das Paradise-Projekt, das TPH500-Projekt, das Eurescom-P416-Phase-1-Projekt und das Name-FLOW-Paradise-Projekt.

Diese Projekte zeigten, dass es mit X.500-Implementationen möglich ist, ein grosses, weltweit funktionierendes zeichnissystem aufzubauen und über längere Zeit zu betreiben. Ausserdem konnte bewiesen werden, dass der X.500-Standard sauber spezifiziert ist und dass darin keine grösseren Mängel vorhanden sind.

All diesen Projekten mangelte es an der Anzahl Datensätze, die jeweils auf einem Directory Service Agent (DSA) gespeichert wurden. Die Zahl der Datensätze überstieg in den meisten Fällen nicht mehr als ein paar hundert, und nur ganz wenige verfügten über Tausende. Der Grund war, dass die damals zur Verfü-

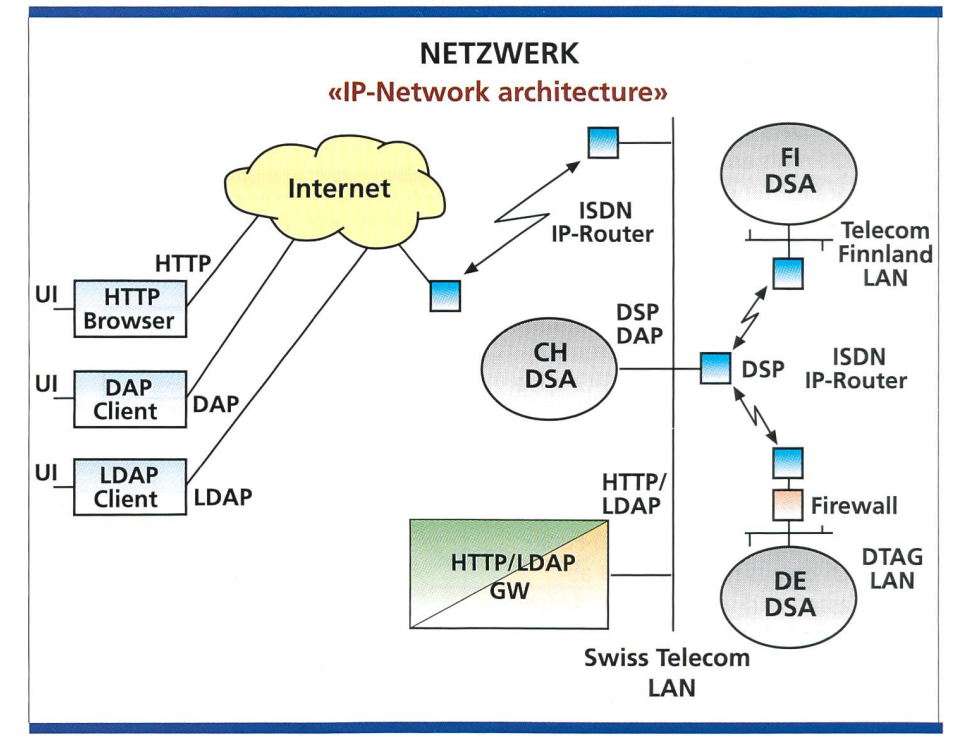

Bild 6. IP-Netzwerkarchitektur.

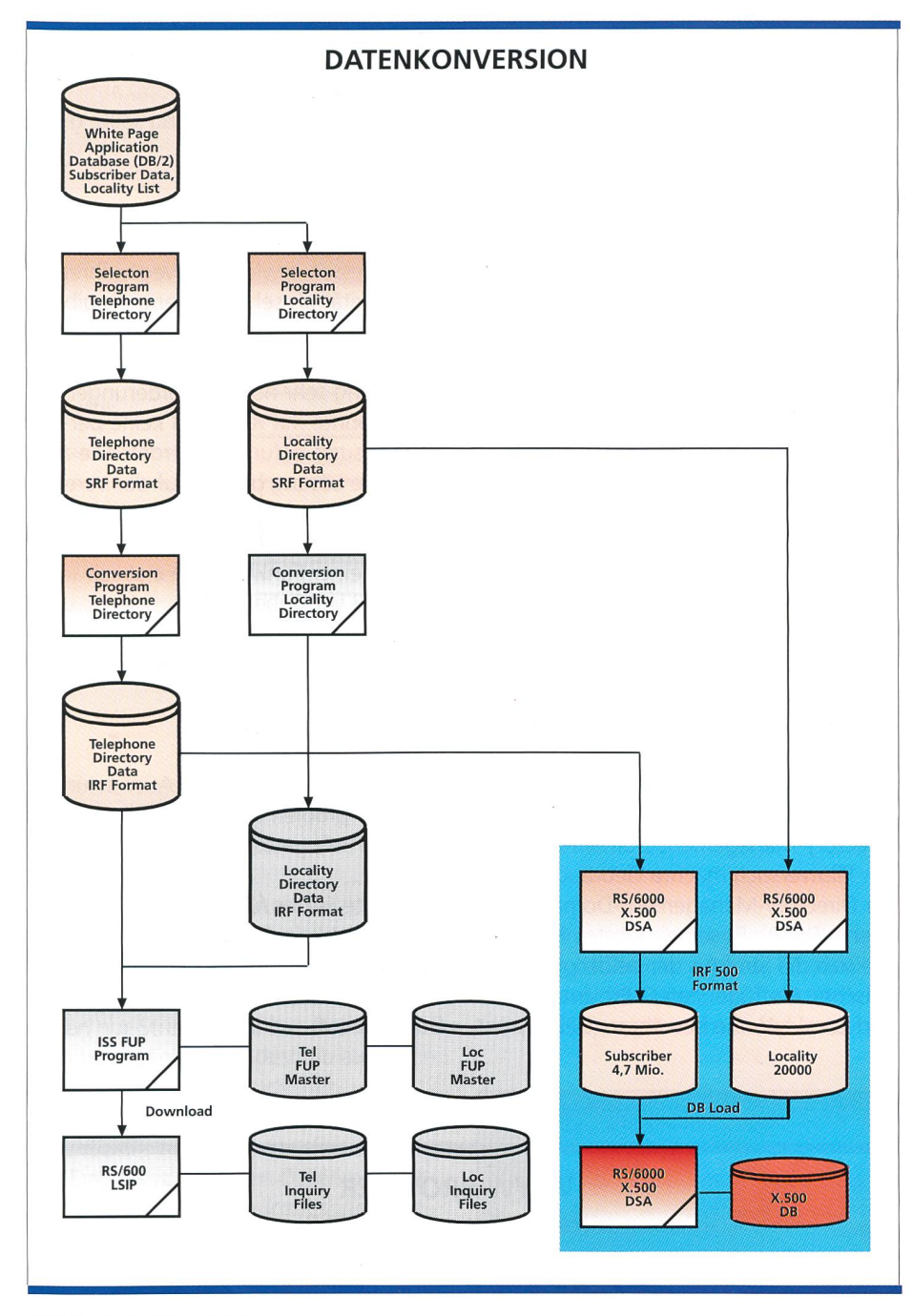

Bild 7. Datenkonversion.

gung stehenden X.500-Implementationen nicht in der Lage waren, grosse tenmengen in kurzer Zeit zu verarbeiten.

#### Pilotprojekt P416 Phase 2

Eurescom ermöglichte einer kleinen Gruppe von fünf Teilnehmern, die Versuche als FDAS-F.510-Pilot weiterzuführen. Das neue Schema (F.510) war vom P309- Schema jedoch so verschieden, dass die Phase <sup>2</sup> total neu aufgesetzt werden musste. Im Grunde genommen war P416 Phase 2 ein neues Projekt. P416 Phase 2 startete im Mai 1996 mit

einem Budget von 15 Mannmonaten und wurde im Juli 1997 beendet. Dieser Bericht beschreibt Projekt P416 Phase 2.

## Die Swisscom am Eurescom-Projekt P416 Phase 2

Die Swisscom hat breite praktische rungen auf dem Gebiet von OSI-Applikationen, im speziellen mit X.500 und X.400. Durch den Aufbau und den trieb des Testcenters OSI-LAB, eines Test-Iabors der Swisscom Corporate Technology, die Mitwirkung im EIDQ-Projekt

TPH500 und im Eurescom-Projekt P416 Phase 1 wurde eine Kompetenz geschafdie - auch im europäischen gleich – eine Spitzenposition unter der PNOs einnimmt.

Aus diesem Grunde war es für die Swisscom naheliegend, auch im Eurescom-Projekt P416 Phase 2 mitzumachen. Durch die finanzielle Beteiligung der siness Unit für Verzeichnisdienste D&M, Directories, am Projekt stand einer nahme nichts mehr im Wege. Von Eurescom wurde die Beteiligung der folgen-Mitglieder akzeptiert: Belgacom (BE), Deutsche Telekom AG (DE), Telecom Finland (Fl), CSELT (IT) und der Swisscom (CH).

IBM als Projektpartner der Swisscom Um solche Projekte realisieren zu können, ist eine enge Zusammenarbeit mit einem Produkteanbieter zwingend. Der Aufwand für die Implementation des X.500-Standards ist so hoch, dass er den Rahmen der meisten Forschungs- und Entwicklungsbudgets sprengen würde. Ein Ausweichen auf die in den gerprojekten verwendete und frei erhältliche Software ISODE Quipu war wegen der Limitierungen dieser Implementation nicht möglich. Eine Zusammenarbeit mit einem Hersteller war also zwingend forderlich und auch aus der Sicht des Herstellers sinnvoll, da er mit Tests in ner heterogenen Umgebung wertvolle Erfahrungen zur Verbesserung seines Produkts gewinnt.

Da die Swisscom bereits im vorherigen Eurescom-Projekt P416 Phase <sup>1</sup> sehr folgreich mit dem Hersteller IBM zusammenarbeitete, war es naheliegend, auch für dieses Projekt eine Zusammenarbeit mit IBM anzustreben.

Mit IBM als Soft- und Hardwareanbieter eines des meistverwendeten nummer- und Adresseverzeichnis-Suchprogramms für Teleoperatricen ISS und ISX und als Entwickler der sehr bekannten Datenbanksoftware DB/2 mit langjähriger Erfahrung in grossen und zeitkritischen Datenbanken auf der einen Seite und der Swisscom mit ihren praktischen Erfahrungen aus X.500-Pilotversuchsprojekten und dem X.500-Konformitätstestlabor OSI-LAB kam ein versprechendes Team zusammen.

## FDAS-X. 500-Profil

Die EIDQ-Arbeitsgruppe FDAS erstellte ein X.500-93-Profil, um zu sehen, inwieweit sich X.500 93 eignet, F.510 zu im-

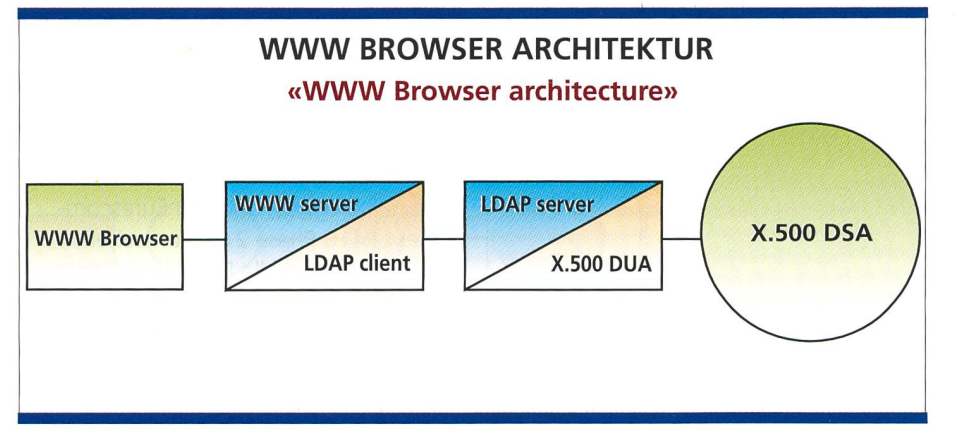

Bild 8. WWW-Browser-Architektur.

plementieren. Von diesem Profil wurde die Version 11, P416 Phase 2 verwendet.

#### Directory Information Tree (DIT)

Der DIT beschreibt die hierarchische Gliederung der Daten und ist ein wesentliches Element von X.500 (Bild 2). Ein einzelner Knoten wird als relativer DistinguishedName (RDN) bezeichnet, der solute Pfad vom Ursprung hingegen als DistinguishedName (DN). So ist zum spiel LocalityName = «Bözen» ein RDN, während/CountryName = «CH»/StateOr-ProvinceName = «Aargau»/LocalityName  $=$  « $B\ddot{o}$ zen» ein DN ist.

Mit Hilfe des DN wird in X.500 der bereich eingeschränkt. Man bezeichnet dies als Base Object. Wird also zum spiel als Base Object der DN/CountryName = «CH»/StateOrProvinceName = «Aargau»/LocalityName = «Bözen» verwendet, so reduziert sich die folgende Suche auf den Bereich der Ortschaft «Bözen».

## P416-Phase-2-Projektziele

Die Grundforderung an X.500-Systeme war, dass die verwendeten Implementationen X.500 1993 unterstützten. Es war aber nicht Bedingung, dass diese alle X.500-93-Funktionen unterstützen sollten, da nur ein Teil davon vom F.510-Dienst beansprucht wurde (Bild 1). Das Hauptziel war das Testen der tionen, welche das FDAS-X.500-Profil beschreibt. Als Resultat des Pilotversuchs wurde erwartet, dass konkrete schläge und Anregungen betreffend die Weiterentwicklungen sowohl des FDAS-X.500-Profils als auch der F.510-Dienstbeschreibung gemacht würden, eine tivität, welche parallel zum Pilotversuch in FDAS ablief.

#### Schema

Das Schema, definiert im FDAS-X.500- Profil, beschreibt den DIT, die Objekte (Object Class) und die Felder (Attribute). Auf sie wurde im Pilotversuch besonders geachtet, weil sich diese sehr direkt auf den Dienst auswirken.

#### Geographische und

Directory-Management-Domain-Einträge Der Pilotversuch machte Gebrauch von der Directory-Management-Domain-Ebene (DMD). Es sollte getestet werden, wie sich die Struktur der beiden geographischen Einträge StateOrProvinceName und LocalityName bewähren. Der Einfluss einer grösseren Anzahl von schaften (alle Ortschaften der Schweiz auf dem System der Swisscom) auf wortzeiten und Handhabung sollte getestet werden.

#### Kommunikationsadresse

Die Implementierung der Kommunikationsadressen erwies sich wegen ihrer Komplexität als sehr schwierig. Es gibt verschiedene Wege, diese zu implementieren. Weil aber die F.510-Dienstbeschreibung sehr hohe Anforderungen stellt, konnte mit X.500 93 keine fekte Lösung gefunden werden. Die ausgewählte Lösung basiert auf der Vererbung von Eigenschaften von Feldern an Unterfelder (inheritance of attribute type syntax), einer Funktion, die erst seit X.500 93 verfügbar ist.

Es sollte getestet werden, ob sich die wählte Lösung für einen operationellen Einsatz eignet.

#### Gruppeneinträge

Gruppeneinträge und ihre Auswertung sind sehr problematisch. Diese Funktion sollte vertieft getestet werden.

#### Dedizierte Felder für Subscriber

Die Möglichkeit der Anwendung von dedizierten Feldern für Subscriber sollte testet werden (Residential, Business und Government).

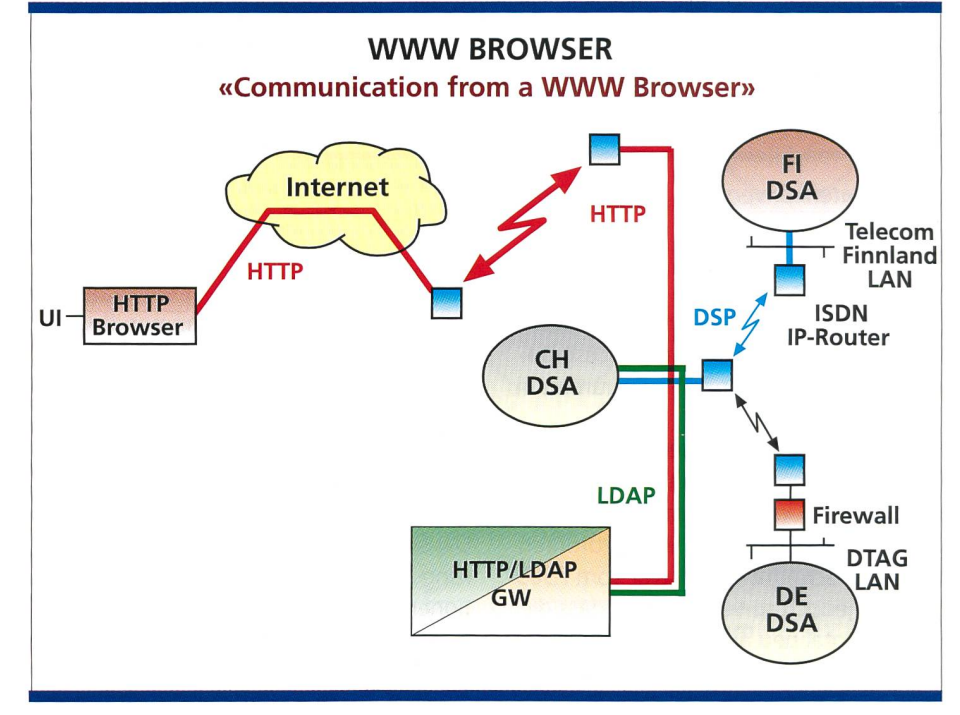

Bild 9. Kommunikation mittels eines WWW-Browsers.

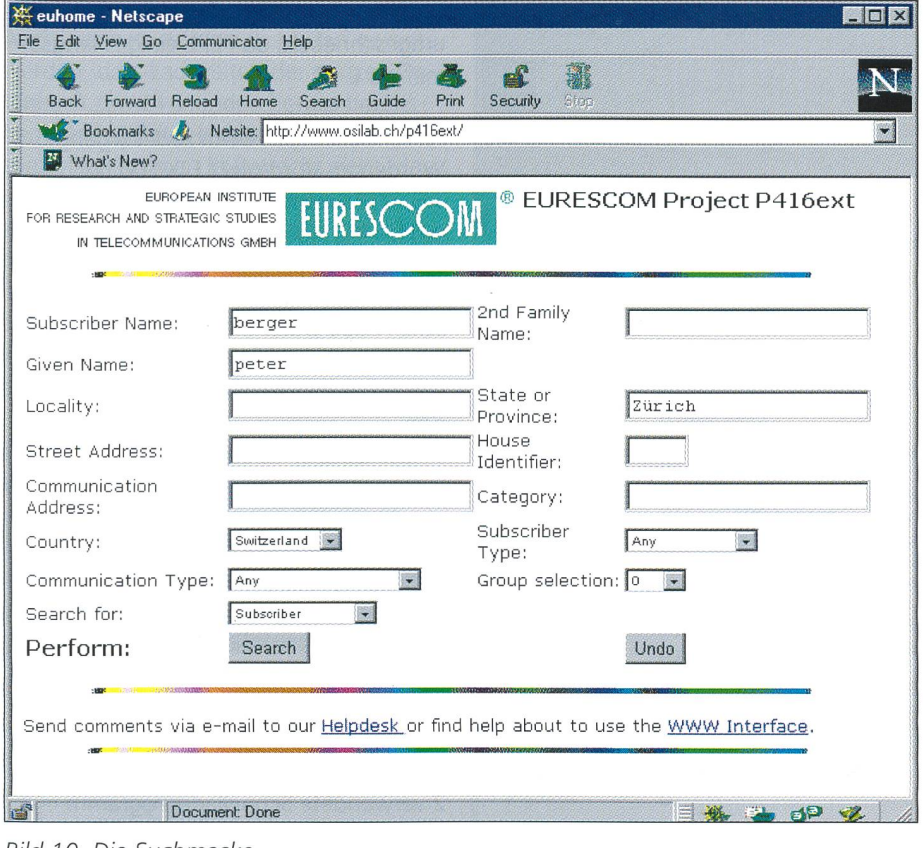

Bild 10. Die Suchmaske.

## Suchfilter (Matching Rules)

Der F.510-Dienst verlangt spezifische Wortsuchfilter. X.500 93 unterstützt hingegen nur String-Suchfilter. Der Pilotverbeschränkte sich deshalb auf die in X.500 93 möglichen Suchfilter.

## Datenbank

Der Einfluss von grossen Datenmengen sollte getestet werden. Insbesondere interessierten:

- -Antwortzeiten im allgemeinen
- Einfluss der Komplexität der Suchfilter auf die Antwortzeiten
- grosse Anzahl von gefundenen Einträgen auf die Antwortzeiten
- Ladezeit der Einträge in das Verzeichnis

#### Directory User Agent (DUA)

- Sortierung der gefundenen Einträge
- seitenweises Resultat
- lokale Intelligenz
- Reaktionszeiten

## Architektur

Die Hauptkomponenten des Projekts waren drei X.500-DSAs, die mittels des Directory Service Protocol (DSP) miteinander verbunden waren und Directory Agents (UA) den Zugang über das Directory Access Protocol (DAP) anboten. Neben DAP wurden Zugänge mittels des Lightweight Directory Access Protocol (LDAP) und des Hyper Text Transfer tocol (HTTP) angeboten. Dafür wurde ein

erster Gateway für die Umsetzung vom LDAP zu DAP und ein zweiter für die Umsetzung von HTTP zu LDAP eingesetzt (Bild 3).

Swisscom-Pilotversucharchitektur Die Swisscom-Implementation bestand aus einem DSA und einem vorgeschalteten Kommunikationsserver (CommServ), beide von IBM/Telstra, für DSP, DAP und LDAP und einem koresidenten DUA (Bild 4).

## tP-Netzwerkarchitektur RFC1006 versus X.25

Die ITU-Empfehlung X.200, welche für OSl-Anwendungen, Open System connection, die Kommunikationsprotokolle beschreibt, lässt für die Netzwerkschicht nur das verbindungsorientierte X.25-Protokoll als alleiniges Protokoll zu. Das sehr verbreitete verbindungslose Netzwerkprotokoll IP in Kombination mit TCP lässt OSI völlig ausser acht. Diesen 'Mangel hat die Internet-Gemeinde mit dem RFC 1006 umgangen (Bild 5). Sie verwendet seit Jahren den Internet-Standard RFC 1006, der ausserhalb von OSI beschreibt, wie man die OSl-Transportschicht mit TCP/IP verbindet. Die Ausgangsidee des RFC 1006 war die Nutzung von billigeren lP-Verbindungen für OSl-Kommunikation in den LANs und WANs von Universitäten, die schon seit

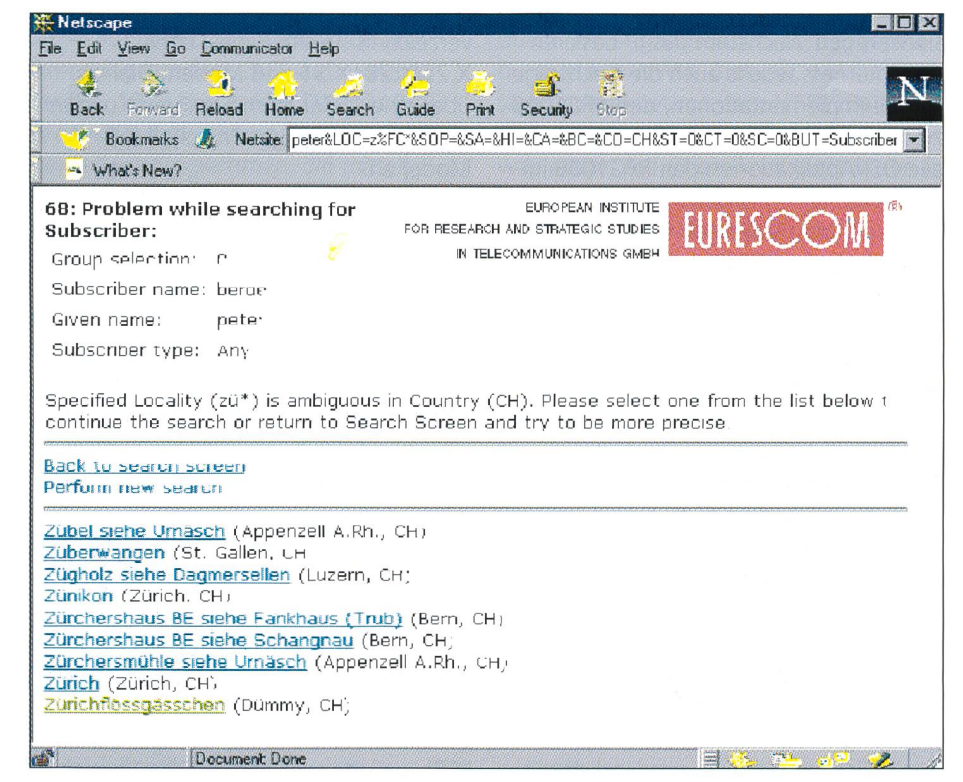

Bild 17. Ortschaftsliste.

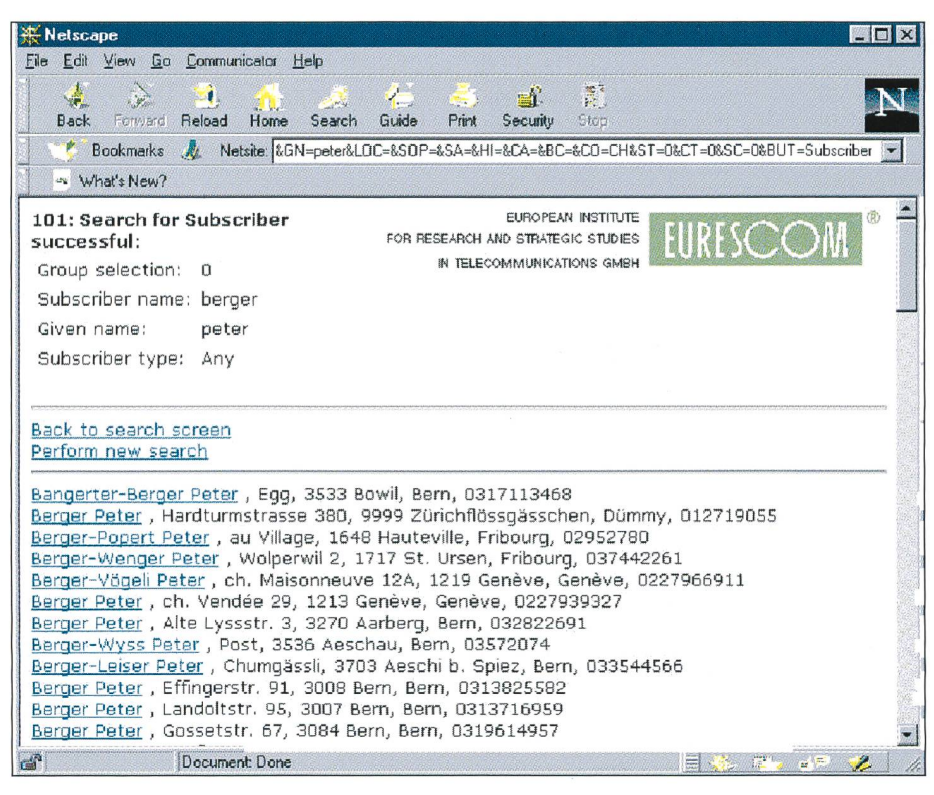

Bild 12. Eintragsliste.

langem über IP-Netzwerke verfügten und wo die Anschlüsse dazu, quasi wie die Elektrizität, überall verfügbar waren. Die Implementation des RFC 1006 weist sich als nicht sehr aufwendig. Mit der breiteren Anwendung von IP-Verbindungen in Firmennetzen und dem sionsartigen Wachstum des IP-basierenden Internets wuchs auch die Nachfrage an OSl-lmplementationen, den RFC 1006 zu unterstützen. Heute haben praktisch alle OSl-Applikationen den RFC 1006 plementiert.

Zu Beginn des Eurescom-Projekts P416 Phase 2 diskutierte man über die beiden Netzwerklösungen RFC 1006 oder X.25. Wegen der rasch wachsenden IP-basierenden Firmennetzwerke und der menden Verbreitung des Internets entschied man sich, die Projekt-DSAs über das öffentliche Internet mittels der RFC 1006-Technik zusammenzuschalten.

#### Überbrückung des Internets

Der teilweise sehr kleine und nicht rantierte Datendurchsatz durch das Internet wurde als ein zu grosses Risiko für das Projekt angesehen. Daraus wickelte sich die Idee Internet-Überbrückung mit ISDN-IP-Routern (By Passing). Dies hat sich ausserordentlich gut bewährt (Bild 6).

#### Datenbank und Ladevorgang Ausgangsdatenbank

Die Ausgangsdatenbank war das elektronische Telefonnummernverzeichnis des ETV-Dienstes der Swisscom. Diesen Dienst bietet die Swisscom als öffentlichen Zugang zu ihrem Telefonnummern-(White Pages) über X.25/X.28, X.31 und Modem Dial-up über eine 157er-Nummer ihren Kunden über ein proprietäres Protokoll (\$\$-Mode) an.

#### Das IRF500-Austauschformat

Prinzipiell könnte man die vom X.500-System geforderten Eingabedaten in einem einzigen Prozess aus den Ursprungsdaten produzieren. Im Sinne einer grösstmöglichen Flexibilität wurde aber ein tauschformat spezifiziert, das IRF500-Format. Dies ist insbesondere von Vorteil, wenn eine klare Schnittstelle gefordert wird.

#### **Datenfluss**

Datenkonversion (Bild 7) aus IRF500-Records in DSA Load Files Das IBM Fort Lauderdale Laboratory programmierte dafür Konversionsprogramme, basierend auf der Sprache PERL, welche sehr ähnliche Funktionen wie <sup>C</sup> aufweisen. Für eine produktive

Umgebung würden die Programme in <sup>C</sup> umgeschrieben, da PERL einiges langsamer als C ist.

Fehlermeldungen beim Ladevorgang Wurden im Vorprojekt ETV500 noch 162 000 Ladefehler festgestellt, so sind es nun nur noch 45. Dies kann als grosser Erfolg angesehen werden, weil damit eine zur ETV-Datenbank praktisch identische X.500-Datenbank vorliegt. Ausserdem konnten die 45 Ladefehler leicht von Hand analysiert und behoben werden<sup>.</sup>

- «attribute or value already exists» <sup>36</sup> - «invalid attribute syntax» 9

#### Ladezeiten

Im Vorprojekt ETV500 musste die X.500- Datenbank wegen der Ladeprozeduren auf drei DSAs verteilt werden, und das Laden der ganzen Datenbank (4,3 Mio. Einträge) dauerte etwa zehn Tage. Dieser Mangel wurde erkannt und die DSA-Software um das im Projekt P416 Phase 2 verwendete Schnelladeprogramm «vfload» erweitert. Dieses Programm kann nur zum Erstellen einer neuen tenbank verwendet werden. Updates und Erweiterungen müssen mit dem malen Programm «sdua» erfolgen. Die Indexierung kann zu jeder Zeit durchgeführt werden. Bei der Indexierung der gesamten Datenbank wächst die benötigte Diskkapazität temporär um etwa den Faktor 3 bis 4. Dies insbesondere deshalb, weil in einem ersten Schritt alle Daten indexiert werden und dann in einem zweiten Schritt die unnötigen genannten Weakwords, wie zum Beispiel «von» oder «de», wieder daraus fernt werden. Dies führte in unserem Falle zu einem Diskproblem, da bei der Vollindexierung die vorhande 22-GByte-Diskkapazität nicht ausreichte. Die gültige Datenbank wurde etwa 6 GBytes gross.

Wir lösten das Problem, indem in einem ersten Schritt mit «vfload» etwa 75% der Daten geladen, diese indexiert und dann quasi als Update die restlichen Daten dazugeladen wurden. Es dauerte insgesamt drei Tage, um damit die 4,7 Mio. Einträge zu laden. Bei einem vollen «vfload»-Vorgang könnte man eine dezeit von 32 Stunden erwarten. IBM/Telstra arbeitet daran, diese Zeiten noch weiter hinunterzudrücken. Da das verwendete System eine eher kleinere Umgebung ist, darf auf weitaus stärkeren Maschinen nochmals eine Reduktion der Ladezeiten erwartet werden. Auch aus betrieblicher Sicht darf gesagt werden, dass Ladezeiten der ganzen tenbank um 24 Stunden herum bereits heute einen Betrieb erlauben könnten, speziell wenn man in Betracht zieht, dass normalerweise nur Updates geladen werden müssen. Sehr schön ist, dass dates mit dem «sdua»-Ladeprogramm auf einem in Betrieb stehenden System durchgeführt werden können, das heisst, dass dazu das System nicht ausser trieb genommen werden muss.

## Das WWW-Gateway

Die Entwicklung einer benutzerfreundlichen Oberfläche war eines der Hauptziele des Projekts. Im Gegensatz zu einer reinen Labor-Oberfläche, für welche eine textorientierte Ein-/Ausgabe vollauf genügt hätte, wurden folgende zusätzliche Vorteile angesehen:

- Es wird einer breiteren Schicht von Interessierten ein Einblick in die tionalitäten der Dienstbeschreibung F.510 ermöglicht.
- Einige Funktionalitäten von F.510 konnten mit X.500 93 nur über Vorund Nachbearbeitung im WWW-Gateway erreicht werden.
- Die Anpassung von existierenden DAPoder LDAP-Programmen könnte sich als genauso zeitkonsumierend erweisen, ohne die gleichen Möglichkeiten zu bieten.
- Internet-Applikationen sind heute ein Muss für jeden Software-Entwickler, da dies die Anwender dringend fordern.
- Das WWW-Gateway sollte Telefon-Operatricen erlauben, einen Einblick in einen zukünftigen F.510-Dienst zu ben, da daraus möglicherweise wichtige Rückmeldungen für die Weiterentwicklung von F.510 entstehen könnten.
- Nur durch ein angepasstes Gateway war es möglich, mit X.500 93 die von F.510 verlangten Restriktionen des Dienstes zu erreichen.

#### Architektur des Zugangs

Der Zugang besteht aus drei Teilen: dem Benutzer Interface, den dazwischengeschalteten Gateways und dem X.500 DUA (Bild 10).

## **Software**

Die WWW-Gateway-Software (Bild 8) wurde in der Programmiersprache <sup>C</sup> schrieben und beinhaltet 5000 Linien C-Code. Der C-Code wurde mit dem GNU-C-Compiler übersetzt. Verwendet wurde

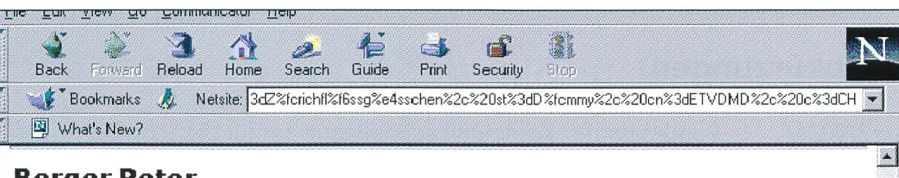

## Berger Peter

| Hardturmstrasse 380                                |                                             |    |    |
|----------------------------------------------------|---------------------------------------------|----|----|
|                                                    | 9999 Zürichflössgässchen Dümmy (CH)         |    |    |
|                                                    |                                             |    |    |
| PSTN Phone                                         | 012719055                                   |    |    |
| PSTN Fax                                           | 014403400 NEW<br>07903017154                |    |    |
| <b>ISDN Fax</b>                                    | 014403400                                   |    |    |
|                                                    | 014403401                                   |    |    |
|                                                    | 014403402                                   |    |    |
|                                                    | 014403403                                   |    |    |
|                                                    | 014403404                                   |    |    |
|                                                    | 014403405                                   |    |    |
|                                                    | 014403406                                   |    |    |
|                                                    | 014403407                                   |    |    |
|                                                    | 014403408                                   |    |    |
|                                                    | 014403409                                   |    |    |
| Mobile telephone                                   | 0793017154                                  |    |    |
| GSM telephone                                      | 0793017154                                  |    |    |
| SMS Pager                                          | 0793017154                                  |    |    |
| URL                                                | http://www.osilab.ch/staff_berger.htm       |    |    |
| X.400 Mail address c=CH;a=400net;p=OSILAB;s=BERGER |                                             |    |    |
|                                                    | c=CH;a=400net;p=OSILAB;o=GDPTT;s=BERGER OLD |    |    |
|                                                    | SMTP Mail address berger@osilab.ch          |    |    |
|                                                    | berger.peter@bluewin.ch NEW                 |    |    |
| Language                                           | D                                           |    |    |
| Back to search screen                              |                                             |    |    |
| Perform new search                                 |                                             |    |    |
| $\mathbf{r}$                                       | Document: Done                              | 風回 | L. |

Bild 13. Vollständige Darstellung eines Eintrags.

der Clientteil der LDAP-Library-Version 3.3 (basierend auf RFC 1777) der University of Michigan. Der C-Source-Code setzte auf dem LDAP Application Programming Interface (API) auf, welches der RFC 1823 beschreibt. Das LDAP API erlaubt die Entwicklung von dienst-Suchprogrammen, die mittels LDAP kommunizieren wollen, auf vereinfachte Weise.

## LDAP-API-Aufrufe:

 $\mathbf{E}$ 

SearchRequest SearchResponse ModifyReques t ModifyResponse AddRequest AddResponse DelRequest DelResponse ModifyDNRequest ModifyDNResponse CompareRequest CompareResponse BindRequest BindResponse **AbandonRequest** UnbindRequest

Zugang zum Verzeichnisdienst über einen WWW-Browser Der F.510-Dienst, wie er spezifiziert ist durch den Zugangsdienst, wird erbracht durch einen WWW-Browser, welcher sammenarbeitet mit dem HTTP/LDAP-Gateway (Bild 9). Das HTTP/LDAP-Gateway wartet auf einem konfigurierbaren IP-Port auf HTTP-Suchanforderungen. Diese werden in LDAP-Requests umkonvertiert und an das LDAP/DAP-Gateway adressiert, welches die LDAP-Requests in DAP umkonvertiert und diese an den DSA adressiert. Antworten von DSA hen dann in der Folge den umgekehrten Weg zurück.

## Die WWW-Oberfäche

Die Suchmaske ist so implementiert, dass alle neun F.510-Suchfunktionen durch eine einzige Suchmaske adressiert werden können. Ein Selektor im «Search for field» erlaubt die Bestimmung der vier verschiedenen Hauptsucharten für:

- Subscriber (default)
- State or Province
- Locality
- Street Address

# Abkürzungen

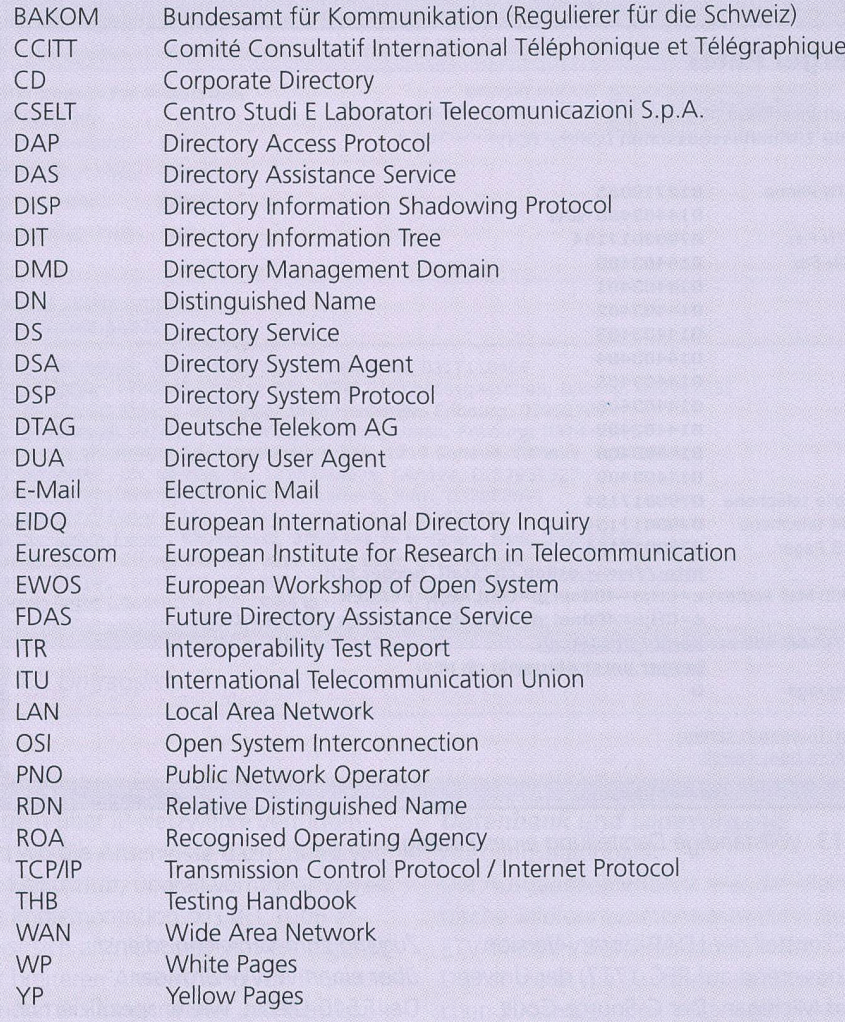

Wird eine Suche abgesetzt, so verarbeitet das WWW-Gateway den Request in einem Vorprozess und bestimmt daraus eine der neun F.510-Suchfunktionen:

- Search for state or province
- Search for locality
- Search for subscribers within locality
- Search for subscriber group entries
- Search for subscribers within state or province
- Search for subscriber within country
- Search for street address
- Search for subscribers by street address
- Search for subscribers by communica-

tion address

Beispiel einer Suche eines Subscribers in einer Ortschaft

Die Suchmaske

Durch die Suchmaske (Bild 10) können alle F.510-Suchfunktionen erreicht werden. Einige Felder sind implementiert als Pulldown-Felder, welche es dem Benutzer erlauben, die gewünschte Funktion zu selektieren.

Zusätzlich kann ein Benutzer über E-Mail mit dem Helpdesk in Kontakt treten oder er kann die Help-Funktion aufrufen, welche als zusätzliche WWW-Seite implementiert ist.

Die Ortschafts-Liste als erste Antwort Wird eine Suche abgesetzt (durch Drücken des Suchknopfes), prüft das WWW-Gateway, ob die Ortschaft deutig ist. Ist dies nicht der Fall, dann wird dem WWW-Browser eine Ortschaftsliste (Bild 11) geliefert, in welcher der Benutzer die gewünschte Ortschaft selektieren kann. Mit dieser eindeutigen Information führt dann das WWW-Gateway in einem zweiten Schritt eine Suche durch, die sich auf die selektierte schaft begrenzt (Base Object).

Ist die Ortschaft eindeutig, dann führt das WWW-Gateway in einem zweiten Schritt die endgültige Suche direkt und nicht sichtbar für den Benutzer durch.

#### Das Suchresultat

Wird mehr als ein Eintrag gefunden, werden die wichtigsten Informationen jedes Eintrags in einer Liste dargestellt (Bild 12).

## Der vollständige Eintrag

Im folgenden kann der Benutzer einen Eintrag selektieren, und die vollständige Information des Eintrags wird dargestellt (Bild 13). Dieser Bildschirm ist optimiert auf eine benutzerfreundliche Darstellung.

Wird nur ein Eintrag gefunden, dann wird die vollständige Information eines Eintrags direkt dargestellt. Einzelne Daten können weiter selektiert werden, wie zum Beispiel die Uniform

Resource Locators (URL) für die Übergabe eines Hyperlinks an den WWW-Browser oder E-Mail-Adressen zum Aufdes E-Mail-Clients.

## Beschreibung des Pilotversuchs Beschreibung der Testfälle

Um Tests durchführen zu können, wurde für diesen Pilotversuch ein Testhandbuch (THB) geschrieben. Die Testfälle wurden so spezifiziert, dass die Hauptfunktionen des F.510-Dienstes, wie sie das X.500- Profil beschreibt, abgedeckt sind. Die Art des Testens wird allgemein als «Interoperability Tests» bezeichnet. Diese sind abhängig von der Konfiguration der jeweiligen Testpartnersysteme. Für jeden Test wurden der Testzweck (Bild 14) und die für die Ausführung wendigen Argumente und das zu erwartende Resultat definiert.

## Testgruppen:

- Search for State Or Province (SOP)
- Search for Locality (LOC)
- Search for Subscribers (SUB) within Locality (LOC) Optional Group: within State Or Province (SOP)
- Optional Group: within Country (C) - Search for Subscriber Group Entries
- $(GF)$
- Search for Subscriber by Street Address (SA)
- Search for Subscriber by Communication Address (CA)

Zuerst wurden die Tests lokal zwischen dem lokalen DUA und dem lokalen DSA (Testumgebung A) durchgeführt. Dieser Schritt war notwendig zur vollständigen Ausfüllung des generischen Testhandbuchs (THB-P) mit den selektierten Werund den zu erwartenden Resultaten durch die Testumgebung A (-> THB-A). Im nächsten Schritt wurden die Tests ausgeführt von Testumgebung B gegen die Testumgebung A. Daraus entstand ein Testbericht mit den Testresultaten von <sup>B</sup> zu  $A$  (-> THB-BA).

Die Testresultate wurden überprüft durch Ausfüllen des Testhandbuchs von A (THB-A -> THB-BA) mit den Testresultaten.

Wurde A getestet und <sup>B</sup> war der Tester, dann hatte A die Resultate zu überprüfen

Alle Testresultate wurden in der Folge im Testreport zusammengefasst.

Die Resultate wurden ausserdem in einer komprimierten Form in Interoperability Test Report (ITR-AB) aufgezeichnet.

## **Testumgebung**

Die Infrastruktur für den Eurescom-Pilotversuch war verteilt auf drei lokale umgebungen (Bild 15):

- Deutsche Telekom (DE)
- Swisscom (CH)
- Telecom Finland (TF)

Drei verschiedene Produkte waren im Einsatz:

- Siemens-Nixdorf DIR.X 3.1 1988 (DT)
- IBM/Telstra Viewfinder X500, 4.2.4  $(CH)$
- Siemens-Nixdorf DIR.X 4.0 1993 (TF)

Ein Schnappschuss der drei operationellen Datenbanken wurde auf die verschiedenen Systeme geladen mit der jeweils möglichen Anzahl von Einträgen. Updader Datenbanken wurden nicht durchgeführt.

## Anzahl Einträge:

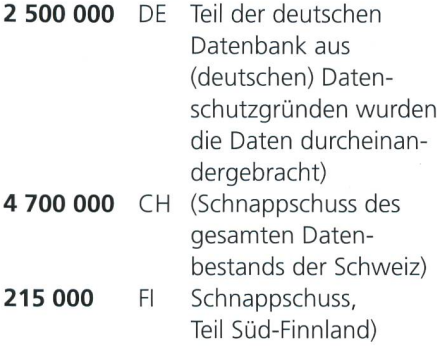

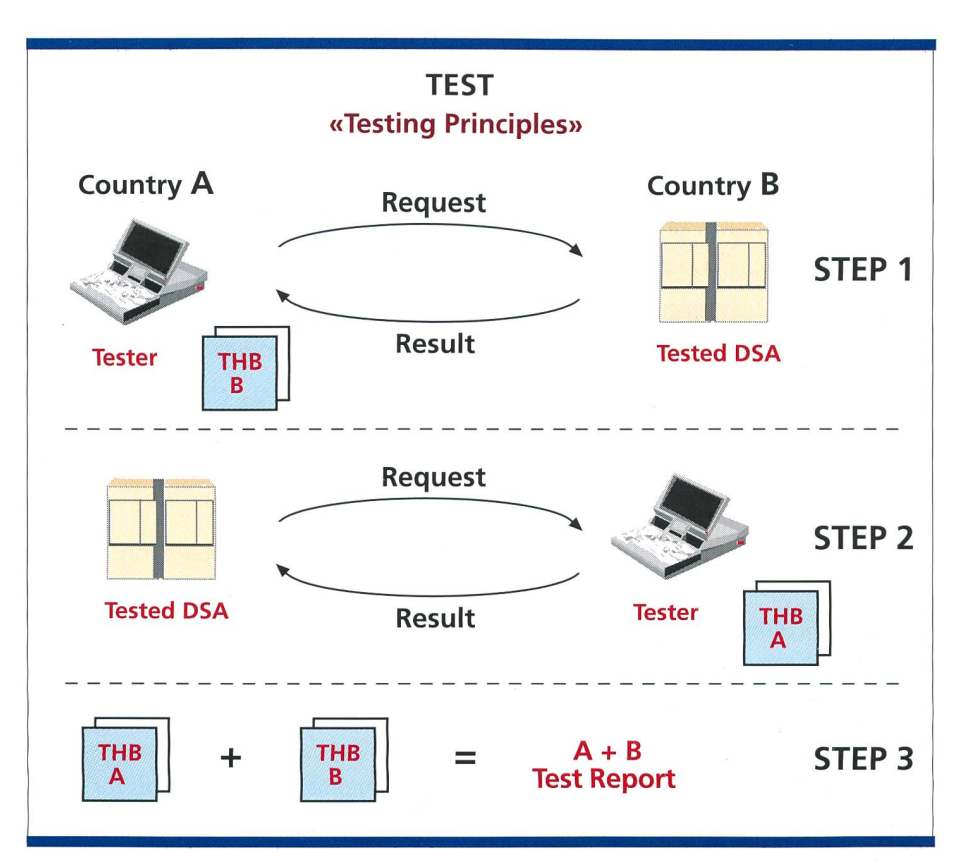

Bild 14. Testprinzip.

## Bewertung der Experimente

Der Pilotversuch erbrachte wertvolle kenntnisse für die Verbesserung des FDAS-X.500-Profils wie auch der F.510- Dienstbeschreibung.

Darüber hinaus ermöglichte der Pilotversuch einen direkteren Einblick in die aktuelle X.500 Technologie und erlaubte damit zu bestimmen, inwieweit die forderungen der F.510-Dienstbeschreibung durch X.500 erfüllt werden. Auf die Testresultate wird nur kurz gangen. Interessierten steht der offizielle Eurescom-P416-Bericht öffentlich zur Verfügung. Er kann vom Eurescom-WWW-Server kostenlos heruntergeladen werden (siehe Literaturverzeichnis).

## Resultate der Testkampagnen

Die durchgeführten Tests zeigten sehr freuliche Resultate. Praktisch alle Tests konnten durchgeführt werden. Zur Nichtausführung einzelner Testfälle kam es, weil die Ausgangsdaten zuwenig formationen enthielten, um alle Tests durchzuführen. Dies wurde teilweise durch Dummyeinträge kompensiert.

#### Service-Definition

Die Bewertung der Service-Definition F.510 ist begrenzt durch die Bedingungen des Pilotversuchs, wie das X.500- Profil, und durch die implementierten Funktionen der X.500-Software. Trotz der Begrenzungen des Projekts zeigte der Pilotversuch, dass F.510 im Vergleich zu E.115 bedeutende serungen aufweist und dass die meisten Funktionen von F.510 bereits mit X.500- 93-Technologie unterstützt werden können.

## F.510-X. 500-93-Profil

Der Pilotversuch zeigte, dass das existierende F.510-X.500-Profil eine gute Basis ist für einen zukünftigen F.510-Dienst, der auf X.500-Technologie basiert. Dies in Betracht ziehend, dass einige Funktionalitäten in Zukunft in einer anderen Art und Weise, als diese im Pilot definiert sind, implementiert werden. Die hierarchische, geographische Struktur des DIT hat sich bewährt.

## Profilunterstützung

Das F.510-X.500-Profil konnte ohne bleme auf beiden X.500-93-Systemen implementiert werden. Beim X.500-88- System konnte die Kommunikationsadresse nicht vollständig implementiert werden.

Der Pilot verwendete zwei Beta-Versio-

# Referenzen

ITU-T Recommendation: F.510, Automated directory assistance, white pages service definition, http://www.itu.ch.

EIDQ FDAS X.500 Profile, http://www.eurescom.de/public/deliverables/dfp.htm.

Eurescom Project P416 Deliverables Vol. <sup>1</sup> and 2. http://www.eurescom.de/public/deliverables/dfp.htm.

ITU-T Recommendation D.37 (09/95), Accounting and Settlement Principles Applicable to the Provision of Public Directory Services between Interconnected Directory Management Domains.

ITU-T Recommendation E.104, Telephone Network and ISDN - Operation, Numbering, Routing and Mobile Service International Telephone Directory Assistance Service and Public Access.

ITU-T Recommendation E. <sup>115</sup> (02/95), Telephone Network and ISDN - Operation, Numbering, Routing and Mobile Service - Computerized Directory Assistance.

ITU-T Recommendation E.160, Telephone Network and ISDN - Operation, Numbering, Routing and Mobile Service Definitions Relating to National and International Numbering Plans.

CCITT Recommendation T.51 (09/92), Terminal Equipment and Protocols for Telematic Services – Latin based coded character sets for telematic services.

ITU-T Amendment 1 to ITU-T Recommendation T.51 (08/95), *Terminals for Telematic Services – Latin based coded* character sets for telematic services.

CCITT Recommendation T.52 (09/92), Terminal Equipment and Protocols for Telematic Services.

ISO 3166:1993, Codes for the representation of names of countries.

ITU-T Recommendation X.500 (11/93) – Information technology – Open Systems Interconnection – The directory Overview of concepts, models, and services (6).

ITU-T Recommendation X.501 (11/93) – Information technology – Open Systems Interconnection – The directory Models (9).

ITU-T Recommendation X.509 (11/93) – Information technology – Open Systems Interconnection – The directory Authentication framework (9).

ITU-T Recommendation X.511 (11/93) – Information technology – Open Systems Interconnection – The directory Abstract service definition (9).

ITU-T Recommendation X.518 (11/93) – Information technology – Open Systems Interconnection – The directory Procedures for distributed operation (9).

ITU-T Recommendation X.519 (11/93) – Information technology – Open Systems Interconnection – The directory Protocol specifications (6).

ITU-T Recommendation X.520 (11/93) – Information technology – Open Systems Interconnection – The directory Selected attribute types (6).

ITU-T Recommendation X.521 (11/93) – Information technology – Open Systems Interconnection – The directory Selected object classes (6).

ITU-T Recommendation X.525 (11/93) – Information technology – Open Systems Interconnection – The directory Replication (8).

ITU-T Recommendation X.581 (11/95) – Information technology – Open Systems Interconnection – The directory Directory access protocol - Protocol implementation conformance statement (PICS) proforma (6).

ITU-T Recommendation X.582 (11/95) – Information technology – Open Systems Interconnection – The directory Directory system protocol - Protocol implementation conformance statement (PICS) proforma (6).

Request for Comments: RFC 1006, ISO Transport Service on top of the TCP, Version: 3, May 1987.

Request for Comments: RFC 1777, Lightweight Directory Access Protocol, March 1995.

Request for Comments: RFC 1823, The LDAP Application Program Interface, August 1995.

Request for Comments: RFC 1960, A String Representation of LDAP Search Filters, June 1996.

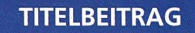

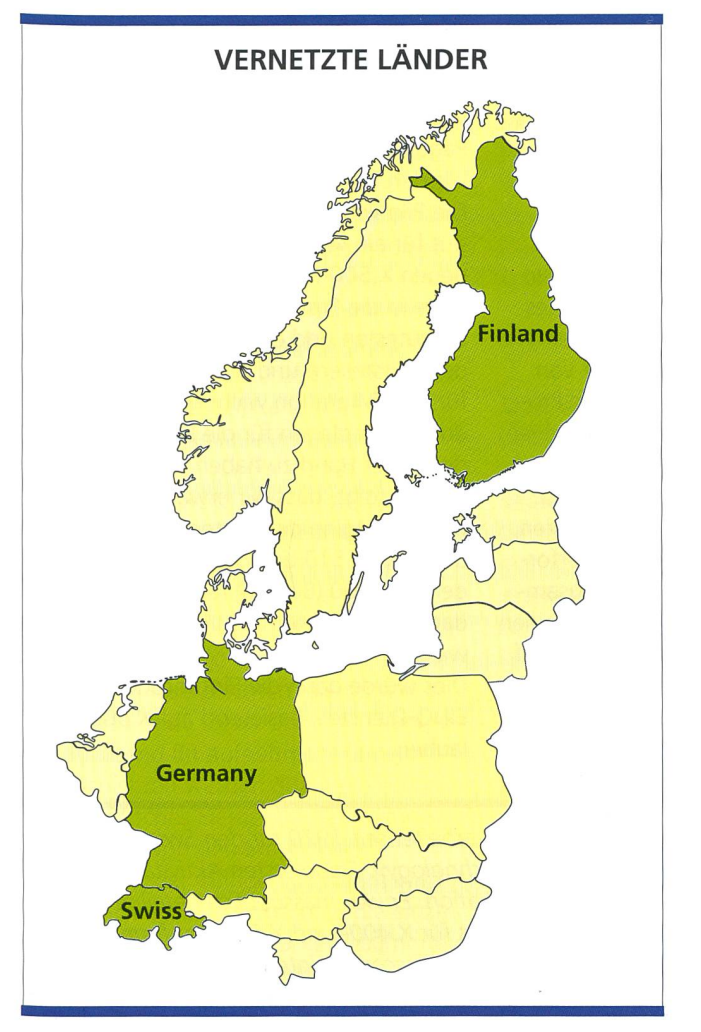

nen von X.500 93 und ein X.B00-88-Produkt. Bei den X.500-93-lmplementationen bestanden lange Zeit Interworkingprobleme, die nun aber gelöst sind. Beim X.500-88-System, das die Vererbung von Feldeigenschaften nicht unterstützt, zeigte sich, dass X.500-88-Systeme nicht verwendet werden können.

Rückwirkung auf X.500-Profil und F.510 Der Pilotversuch war Quelle von einigen Vorschlägen für Modifikationen an der Draft-Service-Definition F.510 und am X.500-Profil. Diese sind bereits in die kumente eingeflossen.

## Bewertung der existierenden X. 500-Techno/ogie

In diesem Teil wird die verfügbare X.500- Technologie bewertet. Es sollen aber nicht die im Pilotversuch verwendeten Softwareprodukte und ihre Hersteller bewertet werden, vielmehr soll generell dargestellt werden, welche der F.510- Funktionen durch existierende X.500-Implementationen unterstützt werden.

Bild 15. Vernetzte Länder mit Daten.

Performance-Aspekte

Es ist nun möglich, auf X.500-Systeme eine grosse Anzahl von Einträgen (> 4,7 Mio.) zu laden. Das ganze Verzeichnis der Schweiz mit 4,7 Mio. Einträgen könnte innerhalb von <=32 h geladen werden. Wie sich dies bei grösseren Datenmengen – 30 bis 100 Mio. Einträge, wie es bei den grossen Ländern Europas der Fall ist - verhält. müssen zukünftige Tests zeigen. Der Pilotversuch zeigte bei wenigen gleichzeitigen Abfragen sehr gute wortzeiten  $(< 5 s)$ .

Es war nicht Bestandteil des Projekts, Performancetests durchzuführen, da che Tests beträchtlich grössere Mittel verlangen.

## Interoperabilität

Die beiden X.500-93-Systeme waren in einer Beta-Testphase. Das war der Grund, dass viele Fehler festgestellt wurund immer wieder fehlerkorrigierte Versionen installiert werden mussten. Nachdem die Fehler behoben waren, zeigten sich die Implementationen recht positiv.

DAP und damit LDAP funktionierte zu len Zeiten sehr gut. Hingegen wurden sehr viele Probleme mit DSP festgestellt. Hier haben die Hersteller noch viel zu tun, damit richtige Interoperabilität reicht wird. Die Projektteilnehmer vermuten, dass sich die Interoperabilitätsprobleme nicht nur auf die zwei getesteten X.500-93-Produkte beschränken. Die Hersteller sollten vermehrt in nannten Interoperability-Workshops zusammenarbeiten.

Weil eine der Implementationen über kein Trace-Werkzeug verfügte, war die Fehleranalyse äusserst schwierig. Es wird dringend empfohlen, die terstützung von Trace-Werkzeugen in zukünftige Pflichtenhefte aufzunehmen.

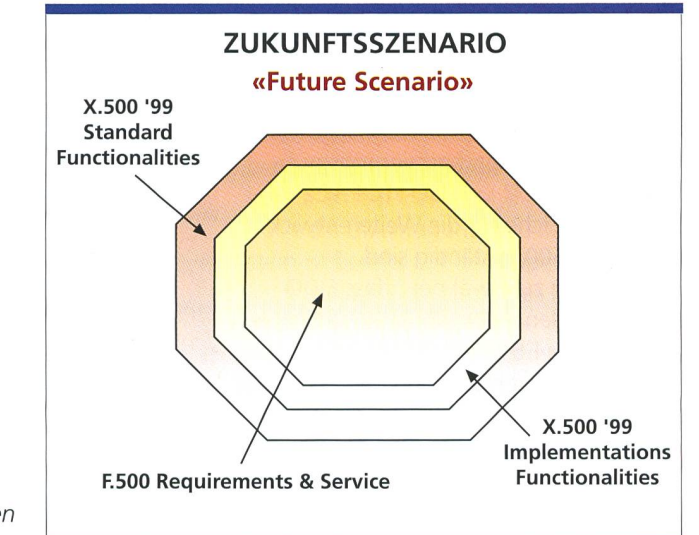

Bild 16. Erweiterungen zu X.500.

2

#### Offene Punkte

Der Pilotversuch zeigte klar, dass die heutige X.500-Technologie in der Lage ist, viele der F.510-Anforderungen zu erfül $len$ 

Einige aus Sicht von F.510 wichtige tionen werden jedoch von X.500 93 (97) nicht unterstützt, und deshalb sollte X.500 um diese Funktionen erweitert werden, oder es bedarf vertiefter klärung, wie diese mit existierender Technologie realisiert werden könnten (bypass):

- Einschränkung der Suchfunktionen (Restricted Service),
- F.510-Suchfilter (Matching Rules)
- Message Codes

- Search Parameter

Entry Count

Requested Service

Perform Exactly

Attribute Weight

Gographical Area and Include All Areas

Hierarchy Selection

- Returned Localities
- Communication Address Requirements

## Zusammenfassung

Trotz der vererbten Einschränkungen, der kurzen Projektlaufzeiten und der begrenzten Ressourcen war das Projekt erfolgreich und zeigte viele wertvolle Resultate.

Zuerst ist die wichtige Rückmeldung an EIDQ und an FDAS zu erwähnen. Mit dem Feldversuch konnte gezeigt werden, dass die F.510-Dienstbeschreibung sentliche Verbesserungen zum existierenden E.115-Dienst bietet, dass F.510 zukunftsorientiert ist und die X.500-Technologie sich eignet, grosse Datenmengen zu verarbeiten.

Der Pilotversuch erbrachte wichtige Vorschläge zur Weiterentwicklung der F.510-Dienstbeschreibung und des gehörigen X.500-Profils. Diese Vorschläge sind auch als wertvolle Beiträge in Richtung der Standardisierungsgruppen ITU T, Q.15/7 und ISO JTC1 SC21/4 zu sehen, welche für die Weiterentwicklung von X.500 zuständig sind. Es ist wichtig zu erwähnen, dass EIDQ am letzten Plenary, Andorra 97, entschieden hat, dass F.510 möglichst mit X.500 zu implementieren sei und EIDQ aktiv mitarbeiten würde, X.500 um diese Funktionen zu erweitern (Bild 16). ITU T, Q15/7 hat diesem Anliegen seine Unterstützung angeboten und entschieden, dass X.500 erweitert werden sollte,

um F.510 unterstützen zu können. Diese Arbeit wird in enger Kooperation mit der ISO JTC1/SC21 Directory Group stattfinden, in einem sehr engen Zeitrahmen, so dass – so ist zu hoffen – die X.500-99-Version diesem Anliegen entspricht. ITU T hat mit der Verabschiedung von F.510 im Dezember-1997-Meeting der ITU in Genf einen weiteren Meilenstein in Richtung eines neuen EIDQ-Dienstes gesetzt.

Für die Verzeichnisdienstbetreiber von Wichtigkeit ist, dass diese mit dem jekt P416 Phase 2 die Möglichkeit erhiel-X.500-Technologie in einer nahezu betrieblichen Umgebung auszutesten. Dies erlaubte, Bereiche zu identifizieren, in welchen noch Verbesserungen erforderlich sind und durch die enge Zusammenarbeit mit Herstellern diese auf einen zukünftigen F.510-Dienst, basierend auf X.500, zu sensibilisieren.

Mit der Entwicklung des WWW-Gateways demonstrierte der Pilotversuch,

dass das Zusammenwirken einer WWW-Umgebung und der HTTP/LDAP-Gateway als ein günstiger, robuster und einfacher Weg zum Zugang zu X.500-«Whithe Pages»-Verzeichnisdiensten angesehen werden kann.

Die Pilotversuchinfrastruktur eignet sich gut für ein Weiterbetreiben, um die neuen X.500-Funktionalitäten, sobald diese in die Produkte eingeflossen sind, auszutesten und quasi Hand in Hand mit den Herstellern und in kürzester Zeit die für eine Migration wichtigen Entscheidungsgrundlagen für die EIDQ-Mitglieder in der Hand zu haben.

Daraus folgt, dass wir erwarten können, dass zu Beginn des dritten Millennium, die durch F.510 bedingten Erweiterungen in X.500 (Bild 16) realisiert sind und dann in Produkten zur Verfügung stehen werden.

Dies würde dann die Einführung eines EIDQ-Dienstes, basierend auf X.500, lauben.

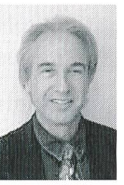

Peter Berger, Analytiker EDV, arbeitet seit 1970 für den Swisscom-Forschungsbereich «Corporate Technology». Seine ersten Aktivitäten waren das Gebiet der OSI-Kommunikation. Er war massgeblich beteiligt am Aufbau des Swisscom-Testlabors für X.400- und X.500-Conformance-Testing «OSI-LAB». Er vertritt die Swisscom in internationalen techni-<br>schen Organisationen. Seit 1996 unterstützt er die Business Unit Data<br>und Multimedia, Directories mit technischer Expertise. Wichtige Projekte in den l

ten Jahren waren die Validierung des «OSI-LAB»-Testcenters beim Eidgenössischem Amt für Messwesen (EAM), das nun als Testlabor STS 031 anerkannt ist, das X.500- Projekt ETV500 und das Eurescom-Projekt P416. Er ist heute eingesetzt als Projektleifür verschiedene Entwicklungsprojekte der «Corporate Technology» im Bereiche der Directories und der Internet Technology.

# Summary

#### The Eurescom pilot project

The E.115 access protocol currently used for access to foreign telephone directories cannot meet the future requirements of a world in which telephone and data networks will increasingly be integrated. For this reason, the European umbrella organization for telephone directory providers, EIDQ, has developed the new F.150 specification, which was adopted by the ITU in late 1997. The Eurescom project P416, phase 2, was intended to carry out <sup>a</sup> pilot trial for this service using the ISO/ITU X.500 protocol set. Despite inherited restrictions, the short project cycle and limited resources, the project was <sup>a</sup> success and provided many useful results. The first thing that should be mentioned is confirmation of this to EIDQ and FDAS. The pilot trial showed that the F.510 specification is a considerable improvement on the existing E.115 service, that F.510 is future-oriented and that the X.500 technology is suitable for processing large volumes of data. The pilot trial also offered important ideas for refining the F.510 specification and the ciated X.500 profile. These ideas should also be considered as a valuable contribution to the ITU T, Q.15/7 and ISO JTC1 SC21/4 standardization groups, which are responsible for the further development of X.500.